## Package 'xkcd'

July 11, 2018

<span id="page-0-0"></span>Type Package Title Plotting ggplot2 Graphics in an XKCD Style Version 0.0.6 Date 2018-07-10 Author Emilio Torres-Manzanera Maintainer Emilio Torres-Manzanera <torres@uniovi.es> Description Plotting ggplot2 graphs using the XKCD style. License GPL-3 **Depends** ggplot2 ( $>= 3.0$ ), extrafont Imports Hmisc, stats URL NeedsCompilation no RoxygenNote 6.0.1 Repository CRAN

Date/Publication 2018-07-11 15:30:02 UTC

## R topics documented:

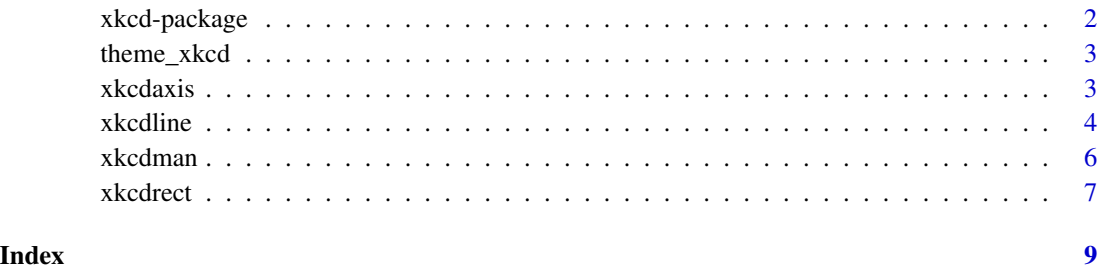

<span id="page-1-0"></span>

## Description

Plotting ggplot2 graphs using the XKCD style.

## Details

The DESCRIPTION file:

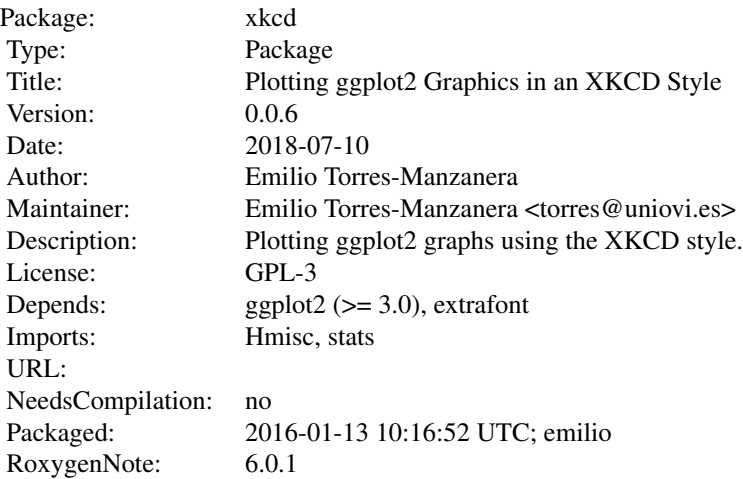

Index of help topics:

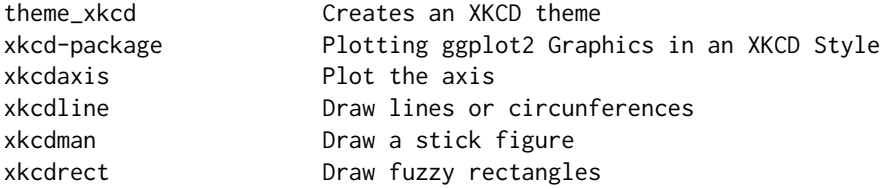

Further information is available in the following vignettes:

xkcd-intro Using xkcd (source, pdf)

## Author(s)

Emilio Torres-Manzanera

## <span id="page-2-0"></span>theme\_xkcd 3

Maintainer: Emilio Torres-Manzanera <torres@uniovi.es>

## Examples

## Not run: vignette("xkcd-intro")

theme\_xkcd *Creates an XKCD theme*

## Description

This function creates an XKCD theme

## Usage

theme\_xkcd()

## Value

A layer with the theme.

## Note

See the vignette vignette("xkcd-intro")

## Examples

```
## Not run:
p <- ggplot() + geom_point(aes(mpg, wt), data=mtcars) +
     theme_xkcd()
p
## End(Not run)
```
xkcdaxis *Plot the axis*

## Description

This function plots the axis

### Usage

xkcdaxis(xrange, yrange, ...)

## <span id="page-3-0"></span>Arguments

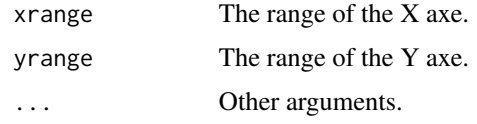

## Details

It plots the axis of the graph.

## Value

A layer with the axis.

## Examples

```
## Not run:
xrange <- range(mtcars$mpg)
yrange <- range(mtcars$wt)
p \leftarrow ggplot() +
     geom_point(aes(mpg, wt), data=mtcars) +
     xkcdaxis(xrange,yrange)
p
## End(Not run)
```
#### <span id="page-3-1"></span>xkcdline *Draw lines or circunferences*

## Description

It draws a handwritten line.

### Usage

```
xkcdline(mapping, data, typexkcdline = "segment", mask = TRUE, ...)
```
## Arguments

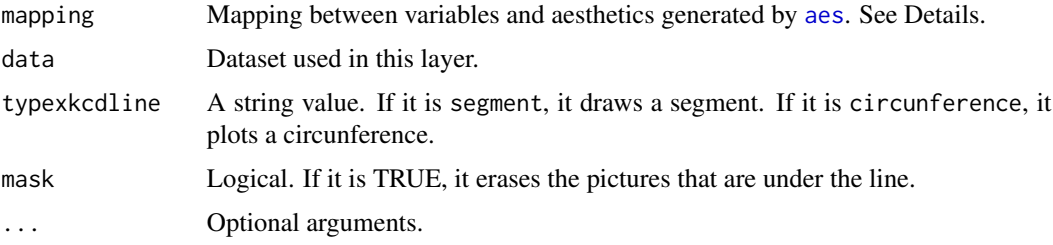

#### <span id="page-4-0"></span>xkcdline 5

## Details

This function draws handwritten lines or circles.

It draws a segment or a circunference in an XKCD style.

If it is a segment, the following aesthetics are required:

- 1. xbegin: x position of the point from.
- 2. ybegin: y position of the point from.
- 3. xend: x position of the point to.
- 4. yend: y position of the point to.

If it is a circunference, the following aesthetics are required:

- 1. x: x position of the center.
- 2. y: y position of the center.
- 3. diameter: diameter of the circunference.

Additionally, you can use the aesthetics of [geom\\_path](#page-0-0).

#### Value

A layer.

## See Also

[aes](#page-0-0), [geom\\_path](#page-0-0)

#### Examples

```
data <- data.frame(x1=c(1,2), y1=c(10,20), xend=c(2.5,0.5),
yend=c(20,10), model=c("low","high"))
```

```
ggplot() + xkcdline(mapping=aes(x=x1 +y1, y=y1, xend =xend, yend= yend,
color = model), data=data)
```

```
ggplot() + xkcdline(mapping=aes(x=x1 +y1, y=y1, xend =xend, yend= yend,
color = model), data=data) + facet_grid(. \sim model)
```

```
ggplot() + xkcdline(mapping=aes(x=x1 +y1, y=y1, diameter =xend), data=data, type="circunference")
```
<span id="page-5-0"></span>

## Description

It draws a stick figure

## Usage

xkcdman(mapping, data, ...)

#### Arguments

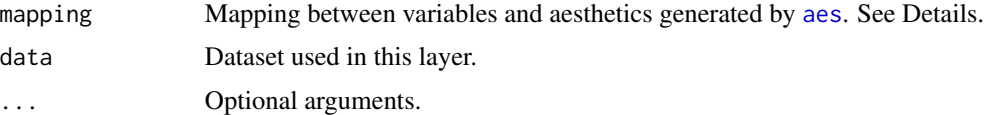

### Details

This function draws a stick figure.

The following aesthetics are required:

- 1. x: x position of the center of the head.
- 2. y: y position of the center of the head.
- 3. scale: scale of the man. It is the size of the man (in units of the Y axis).
- 4. ratioxy: Ratio x to y of the graph (Use ratioxy <- diff(xrange) / diff(yrange))
- 5. angleofspine: angle between the spine and a horizontal line that passes by the center of the head.
- 6. anglerighthumerus, anglelefthumerus: angle between the right/left humerus and a horizontal line that passes by the top of the spine.
- 7. anglerightradius, angleleftradius: angle between the right/left radius and a horizontal line that passes by the end of the right/left humerus.
- 8. anglerightleg, anglelefthleg: angle between the right/left left and a horizontal line that passes by the end of the end of the spine.
- 9. angleofneck: angle between the begin of spine and a horizontal line that passes by the center of the head.

Angles are in radians.

Additionally, you can use the aesthetics of [geom\\_path](#page-0-0), and xkcdline.

## Value

A layer.

#### <span id="page-6-0"></span>xkcdrect 7 and 7 and 7 and 7 and 7 and 7 and 7 and 7 and 7 and 7 and 7 and 7 and 7 and 7 and 7 and 7 and 7 and 7 and 7 and 7 and 7 and 7 and 7 and 7 and 7 and 7 and 7 and 7 and 7 and 7 and 7 and 7 and 7 and 7 and 7 and 7 a

## See Also

[aes](#page-0-0), [geom\\_path](#page-0-0), [xkcdline](#page-3-1)

#### Examples

```
datascaled \leq data.frame(x=c(-3,3),y=c(-30,30))
p <- ggplot(data=datascaled, aes(x=x,y=y)) + geom_point()
xrange <- range(datascaled$x)
yrange <- range(datascaled$y)
ratioxy <- diff(xrange) / diff(yrange)
mapping \leq aes(x=x,
               y=y,
               scale=scale,
               ratioxy=ratioxy,
               angleofspine = angleofspine,
               anglerighthumerus = anglerighthumerus,
               anglelefthumerus = anglelefthumerus,
               anglerightradius = anglerightradius,
               angleleftradius = angleleftradius,
               anglerightleg = anglerightleg,
               angleleftleg = angleleftleg,
               angleofneck = angleofneck,
               color = color )
dataman <- data.frame( x= c(-1,0,1), y=c(-10,0,10),
                  scale = c(10, 7, 5),
                  ratioxy = ratioxy,
                  angleofspine = seq(- pi / 2, -pi/2 + pi/8, 1=3),
                  anglerighthumerus = -pi/6,
                  anglelefthumerus = pi + pi/6,
                  anglerightradius = 0,
                  angleleftradius = runif(3, - pi/4, pi/4),
                  angleleftleg = 3*pi/2 + pi / 12,
                  anglerightleg = 3*pi/2 - pi / 12,
               angleofneck = runif(3, min = 3 * pi / 2 - pi/10, max = 3 * pi / 2 + pi/10),
                  color=c("A","B","C"))
```
p + xkcdman(mapping,dataman)

xkcdrect *Draw fuzzy rectangles*

#### **Description**

It draws fuzzy rectangles.

#### Usage

xkcdrect(mapping, data, ...)

<span id="page-7-0"></span>8 xkcdrect

## Arguments

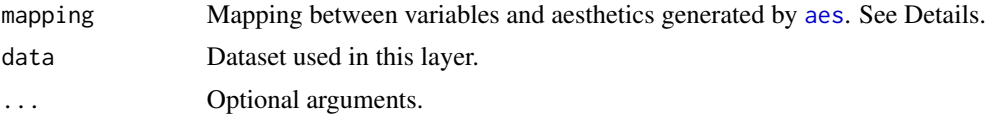

## Details

This function draws fuzzy rectangles.

It plots rectangles. The following aesthetics are required:

- 1. xmin
- 2. ymin
- 3. xmax
- 4. ymax

Additionally, you can use the aesthetics of [geom\\_path](#page-0-0) and [geom\\_rect](#page-0-0).

## Value

A layer.

## See Also

[aes](#page-0-0), [geom\\_path](#page-0-0)

## Examples

```
volunteers <- data.frame(year=c(2007:2011),
                        number=c(56470, 56998,59686, 61783, 64251))
p <- ggplot() + xkcdrect(aes(xmin = year,
                             xmax= year +0.3,
                             ymin=number,
                             ymax = number + 3600),
                         volunteers,
                         fill="red", colour="black")
```
p

# <span id="page-8-0"></span>Index

∗Topic manip xkcdline, [4](#page-3-0) xkcdman, [6](#page-5-0) xkcdrect, [7](#page-6-0) ∗Topic package xkcd-package, [2](#page-1-0)

aes, *[4](#page-3-0)[–8](#page-7-0)*

geom\_path, *[5](#page-4-0)[–8](#page-7-0)* geom\_rect, *[8](#page-7-0)*

theme\_xkcd, [3](#page-2-0)

xkcd *(*xkcd-package*)*, [2](#page-1-0) xkcd-package, [2](#page-1-0) xkcdaxis, [3](#page-2-0) xkcdline, [4,](#page-3-0) *[7](#page-6-0)* xkcdman, [6](#page-5-0) xkcdrect, [7](#page-6-0)